Set Ip Address Windows 7 Cmd
>>>CLICK HERE<<<

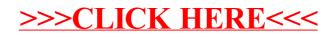